## Configurazione Modem e Accesso remoto

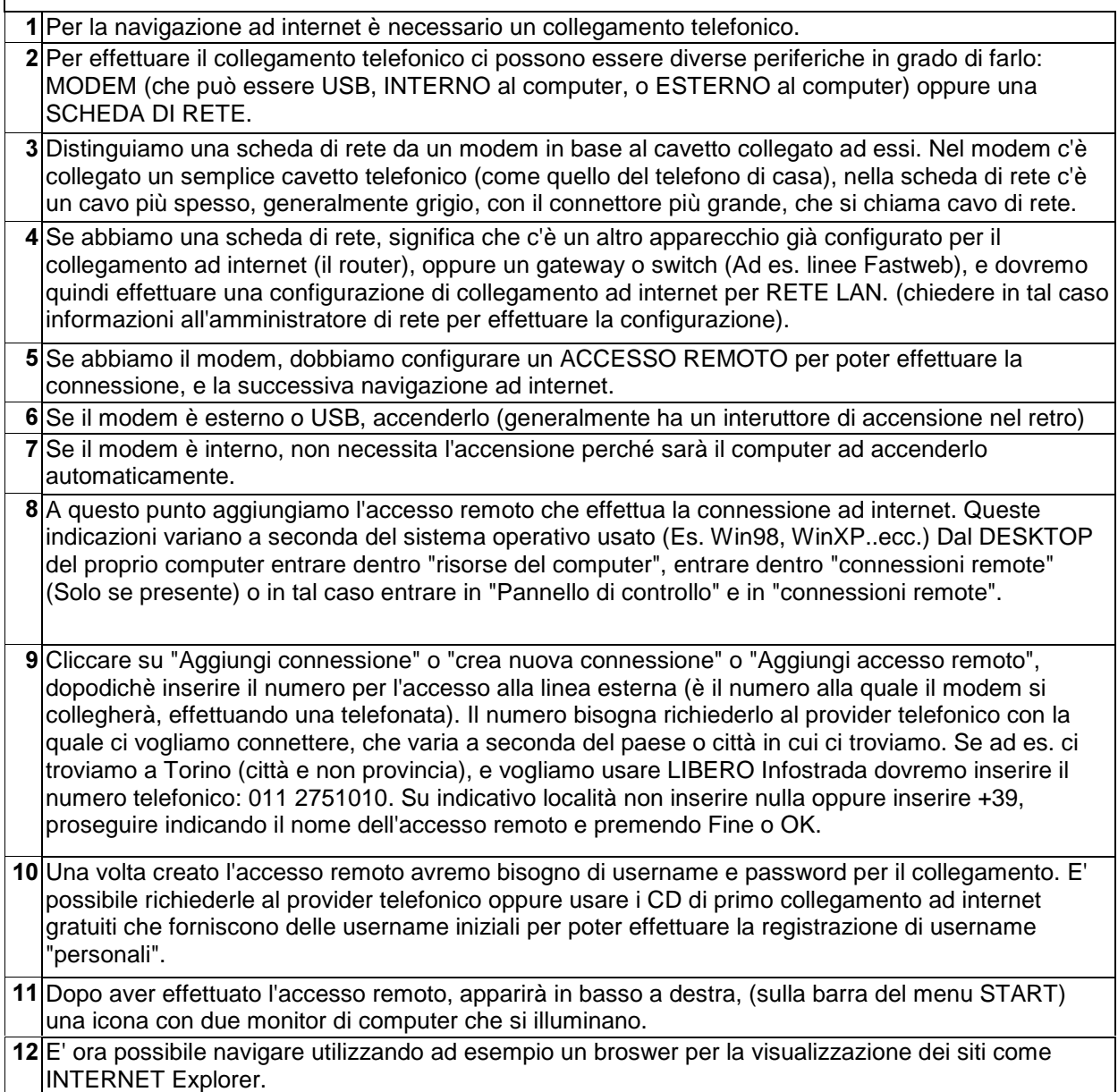